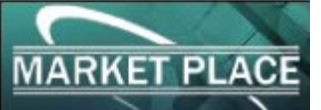

## **INTERNATIONAL TENDERS SUBSCRIPTION FORM**

T

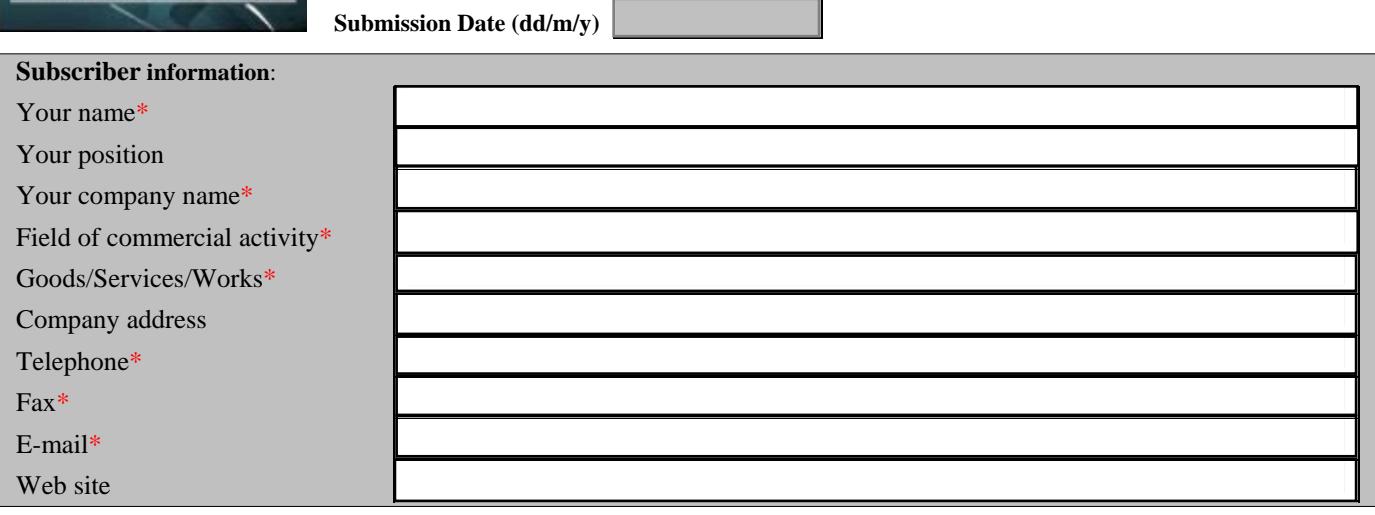

л

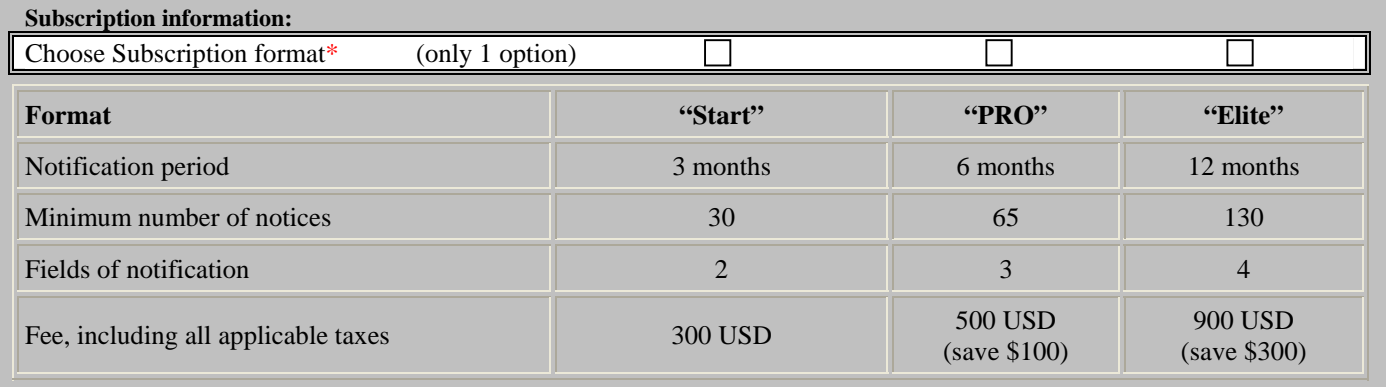

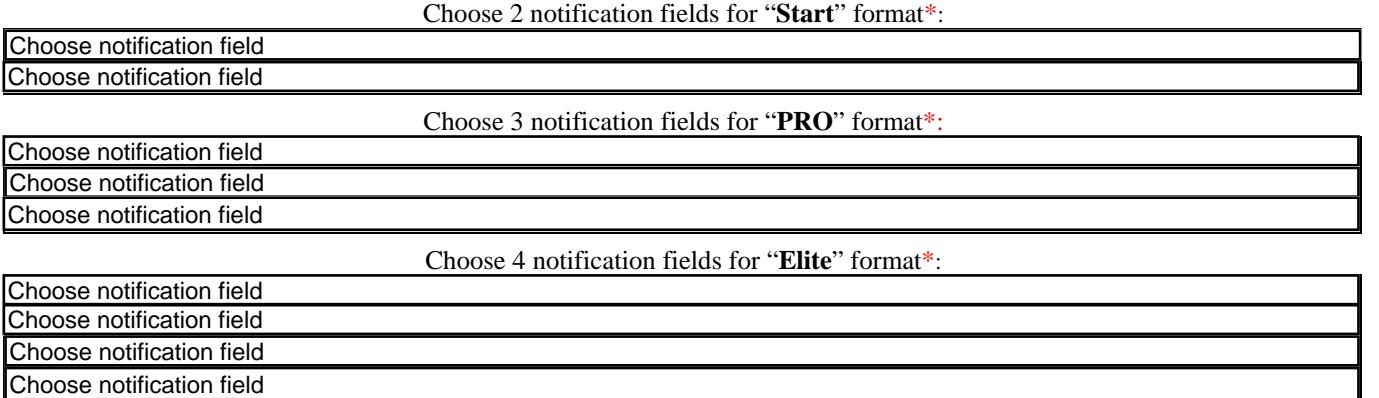

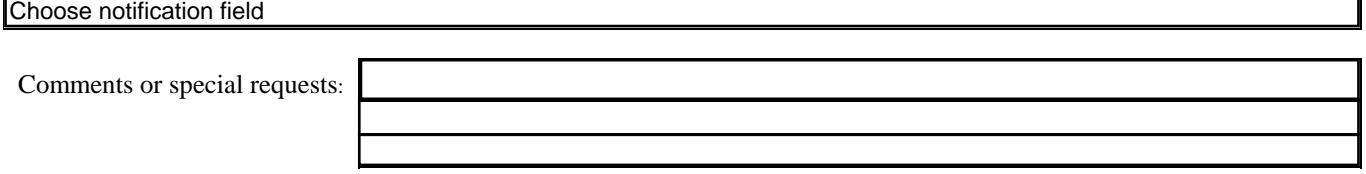

3. Choose notification fields

Send us completed form at tender@kpl.net.ua or print and fax it +380 44 390-88-30 (after auto responder dial 0575 in tone mode and start transmission). If this process is too complicated or you experience any problems with it, please call us +380 44 3311136.

**Notes**: Please complete all fields marked with an asterisk.

Choose notification field

Subscriber Signature \_\_\_\_\_\_\_\_\_\_\_\_\_\_\_\_\_\_\_\_\_\_\_\_ (Sign, if you send it by fax)

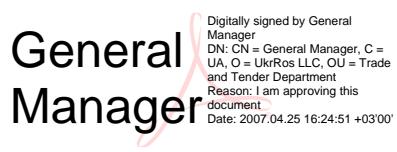